# **como criar aposta na pixbet**

- 1. como criar aposta na pixbet
- 2. como criar aposta na pixbet :como apostar em escanteios na kto
- 3. como criar aposta na pixbet :os melhores jogos de aposta online

### **como criar aposta na pixbet**

#### Resumo:

**como criar aposta na pixbet : Comece sua jornada de apostas em fauna.vet.br agora! Inscreva-se e reivindique seu bônus exclusivo!**  contente:

### **como criar aposta na pixbet**

As eleições presidenciais estão cada vez mais próximas, e a [casa de appsta com,](/casa-de-appsta-com-2024-07-13-id-16934.html) uma das maiores casas de apostas do país, abriu uma plataforma especial para que os usuários possam apostar em como criar aposta na pixbet quem será o próximo presidente do Brasil.

#### **como criar aposta na pixbet**

O ex-presidente Luiz Inácio Lula da Silva, do Partido dos Trabalhadores (PT), é o principal candidato nas últimas pesquisas e tem os melhores "odds" no momento, oferecendo quota de 1.70.

#### **Apostas e Montantes Máximos**

A [estrategia para ganhar apostas desportivas](/estrategia-para-ganhar-apostas-desportivas-2024-07-13-id-25433.html) estipulou um montante máximo de R\$1000,00 por jogador para apostas no próximo presidente do Brasil, devido à alta demanda neste mercado. Além disso, cada usuário poderá apostar um máximo de R\$1.000,00 em como criar aposta na pixbet cada estado para as eleições estaduais.

#### **Segurança e Rapidez em como criar aposta na pixbet Saques e Depósitos**

Um dos pontos altos da [betnacional site](/betnacional-site-2024-07-13-id-11964.pdf) é a rapidez nos saques via PIX, sendo reconhecida como a casa de apostas que oferece o saque mais rápido do mundo, permitindo aos usuários receber seus prêmios em como criar aposta na pixbet minutos.

#### **Dicas para Apostas Esportivas**

- Utilize o código promocional **PIXBET600** ao realizar seu depósito mínimo de R\$10 para obter um bônus de R\$ 600,00 (apenas em como criar aposta na pixbet apostas esportivas).
- Para sacar os ganhos, é necessário cumprir um rollover de 10x o valor do bônus.
- Para fazer depósitos ou saques na [sportingbet bonus deposito,](/sportingbet-bonus-deposito-2024-07-13-id-46408.pdf) basta confirmar o cadastro e solicitar o pagamento de um valor entre R\$1 e R\$10.000.

### **Melhores Jogos no Casino da Pixbet**

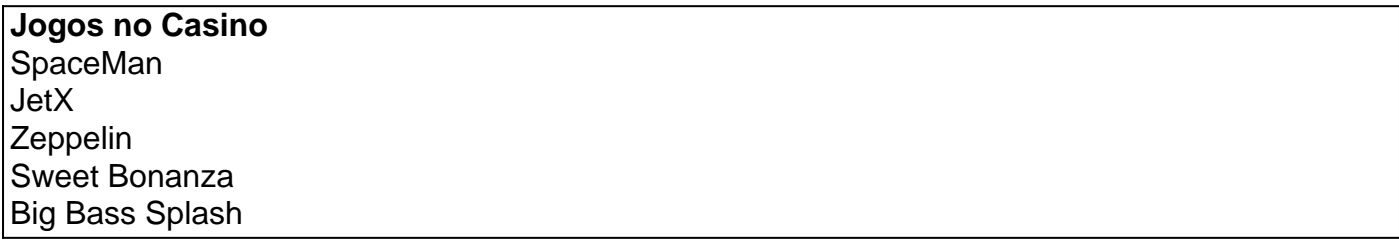

#### [onabet é bom](https://www.dimen.com.br/onabet-�-bom-2024-07-13-id-36893.html)

Como funciona a aposta no Pixbet? Pixbet saque rápido e os detalhes para sacar Ganhe 100% do primeiro depósito até \$ 600! O maior diferencial do Pixbet saque rápido para com outras casas de apostas é que você recebe o seu saldo sacado em como criar aposta na pixbet até uma hora após solicitar a retirada. Em outros sites, o tempo de processamento pode levar

### **como criar aposta na pixbet :como apostar em escanteios na kto**

# **Como baixar a aplicação da Pixbet?**

Você está procurando uma maneira de baixar o aplicativo Pixbet para seu dispositivo Android? Não procure mais! Neste artigo, vamos guiá-lo através do processo da transferência e instalação no app PIXBET em como criar aposta na pixbet máquina.

### **Baixar o aplicativo Pixbet**

Para baixar o aplicativo Pixbet, você pode seguir estes passos:

- 1. Abra o navegador e vá para a página da Pixbet.
- 2. Clique no botão "Download" ou em "BAIXAR".
- 3. Aguarde o download ser concluído.
- 4. Quando o download estiver concluído, abra a pasta baixada e instale-a.

É importante notar que o aplicativo Pixbet não está disponível na Google Play Store, então você precisará baixá-lo diretamente do site da empresa.

#### **Instalando o aplicativo Pixbet**

Depois de baixar o aplicativo Pixbet, você precisará instalá-lo no seu dispositivo Android. Para fazer isso siga estas etapas:

- 1. Abra o arquivo APK baixado.
- 2. Clique no botão "Instalar".
- 3. Aguarde a instalação ser concluída.

Após a instalação estar concluída, você pode abrir o aplicativo e começar usando-o.

### **Dicas e Truques**

Aqui estão algumas dicas e truques para ajudá-lo a tirar o máximo proveito do aplicativo Pixbet:

- Verifique se o seu dispositivo é compatível com a aplicação antes de baixá-lo.
- Verifique os requisitos do sistema da aplicação para garantir que funcionará no seu dispositivo.
- Se você encontrar algum problema durante o processo de instalação, tente reiniciar seu dispositivo e tentar novamente.

# **Conclusão**

Em conclusão, baixar e instalar o aplicativo Pixbet no seu dispositivo Android é um processo simples. Seguindo as etapas descritas neste artigo você pode facilmente fazer downloads do app para começar a desfrutar de todos os recursos que ele tem à disposição

anentemente. Saiba como você pode se recuperar de uma suspensão permanente do twitter r ter um número de telefone ou endereço de e-mail na como criar aposta na pixbet conta. Twitter Prisão: Quanto

empo dura uma suspendência do tweet? - Inspire para prosperar inspiretothrive :

jail Em como criar aposta na pixbet um computador, você verá o grande botão azul Tweet no lado esquerdo

Por

# **como criar aposta na pixbet :os melhores jogos de aposta online**

# **Carlos Alcaraz e Jannik Sinner: uma possível rivalidade definidora da nova geração**

Carlos Alcaraz entrou como criar aposta na pixbet seu primeiro evento ATP Challenger 6 como criar aposta na pixbet abril de 2024 aos 15 anos, ainda muito longe de realizar seu considerável talento. Na primeira rodada, Alcaraz, um 6 wildcard desclassificado, enfrentou um 17-anos chamado Jannik Sinner, classificado como criar aposta na pixbet 319º. A dupla brigou por três conjuntos intensos antes que 6 Alcaraz emergisse com como criar aposta na pixbet primeira vitória no Challenger.

Esse encontro inicial, disputado para uma pequena platéia no academia de Alcaraz como criar aposta na pixbet 6 Villena, Espanha, marcou o ponto de partida de potencialmente a rivalidade definidora da nova geração. Eles se encontraram aqui como 6 campeões de grand slam como criar aposta na pixbet um torneio major pela primeira vez e, após um início frio e gelado de um 6 confronto carregado de tensão, Alcaraz se recuperou de um set e um quebra de 2-6, 6-3, 3-6, 6-4, 6-3 sobre 6 Sinner, o segundo cabeça-de-chave.

### **Uma batalha entre jovens promessas**

"Probavelmente as partidas mais difíceis que já joguei como criar aposta na pixbet minha curta carreira foram 6 contra o Jannik", disse Alcaraz, cabeça-de-chave 3 como criar aposta na pixbet Paris. "O BR Open como criar aposta na pixbet 2024, essa aqui. Isso mostra que Jannik 6 é um grande jogador, a equipe que ele tem também, o grande trabalho que ele coloca todos os dias. Espero 6 jogar muitas outras partidas como essa contra o Jannik. É uma das partidas mais difíceis que já joguei, sem dúvida."

Carlos 6 Alcaraz 19 2105 Jannik Sinner 20 319

Essa foi a semifinal de grand slam mais jovem desde a vitória de Andy Murray sobre Rafael Nadal no 6 BR Open de 2008 e, com como criar aposta na pixbet vitória, Alcaraz é o homem mais jovem na história a chegar a uma 6 final de grand slam como criar aposta na pixbet todas as três superfícies. O jogador de 21 anos também é o segundo jogador mais 6 jovem a chegar a uma final de grand slam no século 21; Nadal foi mais jovem como criar aposta na pixbet três ocasiões. Ele 6 buscará seu terceiro título de grand slam no domingo.

Author: fauna.vet.br Subject: como criar aposta na pixbet Keywords: como criar aposta na pixbet Update: 2024/7/13 6:20:29